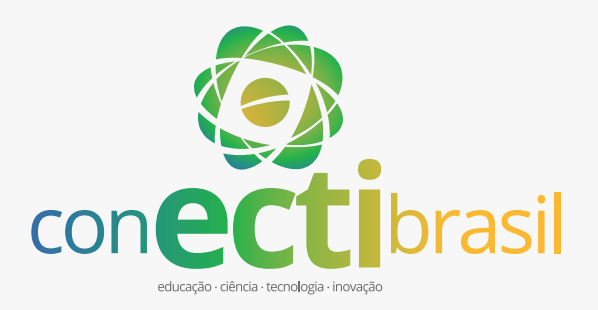

**o que é?** o Consórcio Nacional em Educação, Ciência, Tecnologia e Inovação (CONECTI Brasil) é uma iniciativa multi-institucional que prevê criar um ecossistema de informações em pesquisa, integrando os sistemas federais e estaduais e otimizando a gestão do conhecimento, por meio de uma plataforma nacional de integração de dados relacionados a ECTI.

## **como?**

uso de **identificadores persistentes**

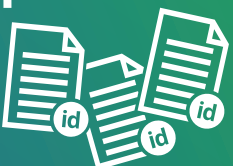

ORCID, DOI, ISSN, ISBN, ISNI, etc

## **plataforma integradora**

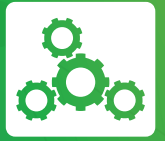

Coletar, Tratar e Distribuir dados e informações de ECTI

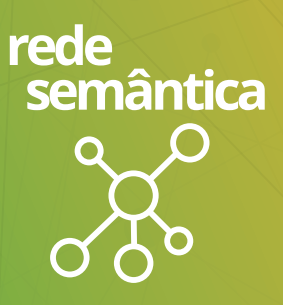

Vocabulários para representação das entidades da pós-graduação

# **para quem?**

#### **Comunidade Científica**

**.** Menos trabalho operacional e mais tempo para a pesquisa

- **.** Busca de parcerias e integração entre grupos de pesquisa
- **.** Mais divulgação da pesquisa

#### **Gestores**

- **.** Otimização da aplicação dos recursos para pesquisa
- **.** Maior qualidade dos dados
- **.** Gestão integrada das informações de pesquisa

#### **Sociedade**

- **.** Conhecimento
- **.** Prestação de contas
- **.** Serviços integrados
- **.** Maior visibilidade internacional

www.conectibrasil.org

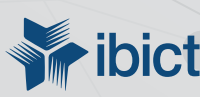

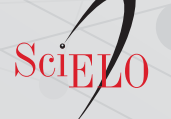

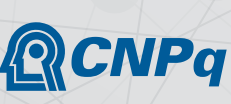

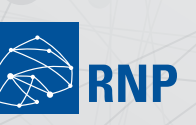

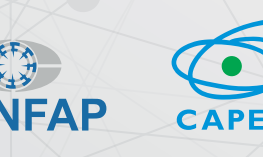

### **uso de identificadores persistentes**

and Researchers Alinhando-se a diversas iniciativas em curso no mundo, o CONECTI BRASIL adotou o ORCID como identificador persistente para pesquisadores. Ele facilita a conexão entre pesquisadores e suas atividades profissionais, publicações, fomento e vínculo empregatício.

**Member** 

Organization

## con**ecti**-se em 2 passos

#### **registre-se**

ORCİD

**Connecting Research** 

Obtenha seu identificador ORCID único. Registre-se agora! **https://orcid.org/register**

O registro leva somente 30 segundos.

#### **adicione suas informações**

Registre seu ORCID na CAPES, no CNPq e na submissão de artigos a revistas do Scielo.

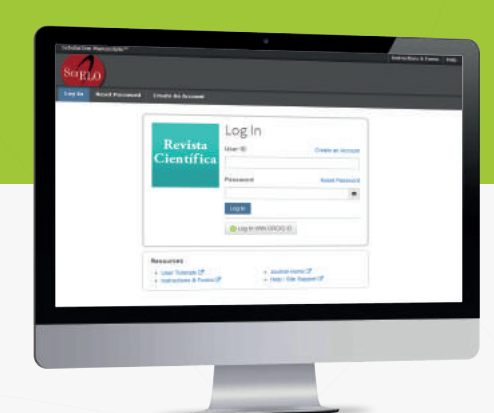

**Quando for publicar um artigo, informe seu ORCID à revista.**

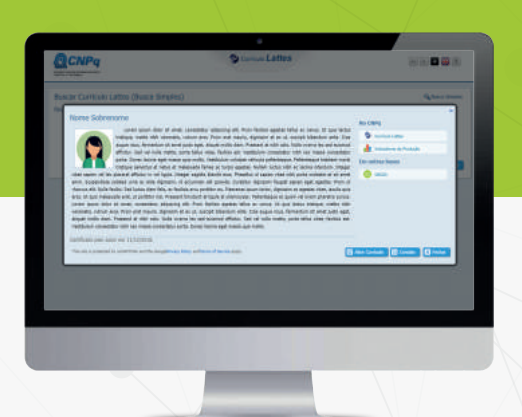

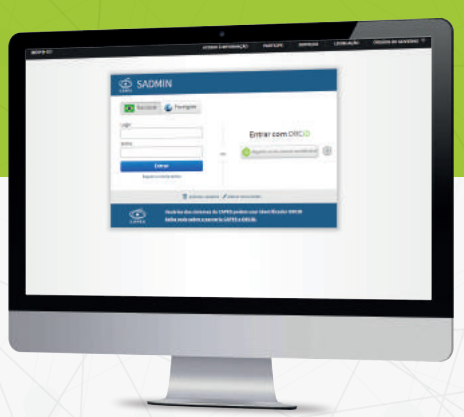

**Informe seu ORCID no Currículo Lattes e autorize o CNPq a conectar com seu perfil.**

**Acesse os Sistemas da CAPES com o seu ORCID e autorize a CAPES a conectar com seu perfil.**

**Esse é o início do processo de coleta automática de dados e a criação de um ecossistema digital de informações em ECTI.** 

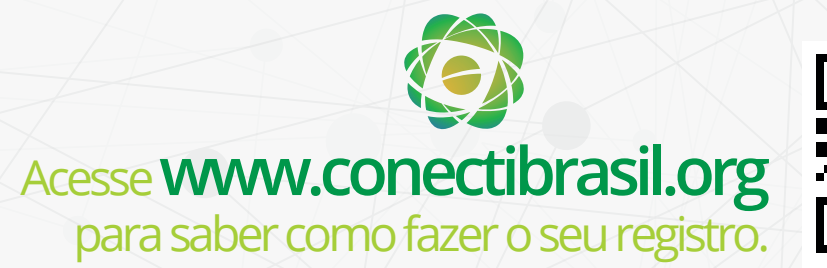

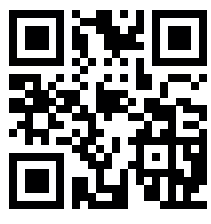